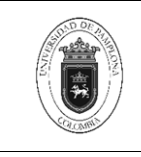

## **1. Objetivo y Alcance**

Diseñar el curso apoyado en TIC según los lineamientos pedagógicos requeridos por el programa solicitante.

El presente procedimiento inicia con la recepción de la solicitud del diseño del curso hasta el montaje del curso en el Aula Virtual Moodle.

## **2. Responsable**

El responsable de ejecutar el presente procedimiento es el director de la Unidad Especial para el uso y apropiación de las TIC en la educación – UETIC.

## **3. Definiciones**

#### **3.1 Aula Virtual**

Un aula virtual es un entorno de aprendizaje que brinda la posibilidad de realizar enseñanza en línea. Este entorno ofrece herramientas tanto para los docentes como para los estudiantes, permitiendo brindar un tipo de formación más personalizada.

#### **3.2 Diseño Didáctico**

El diseño didáctico es el plan que se estructura para ordenar y sistematizar las actividades, objetivos, contenidos y metodologías que permitirán que el estudiante se apropie de la temática que va a conocer.

#### **3.3 Material didáctico audiovisual**

Es aquel material que se basa en la utilización conjunta del oído y la vista, mediante imágenes, y sonidos grabados que se diseñan para facilitar el proceso de enseñanza y aprendizaje.

#### **3.4 Módulo**

Los módulos permiten organizar el contenido académico de tal forma que sea más fácil controlar el flujo del curso y de esta forma cumplir con el lineamiento pedagógico establecido por el docente.

#### **3.5 Moodle**

Moodle es una aplicación web, que permite a estudiantes y docentes generar espacios de aprendizaje facilitando la interacción de manera pública y segura mediante el uso de un usuario y una contraseña. Esta plataforma de aprendizaje permite gestionar las entradas, facilitar la publicación de material de estudio, programar mediante un cronograma el envío

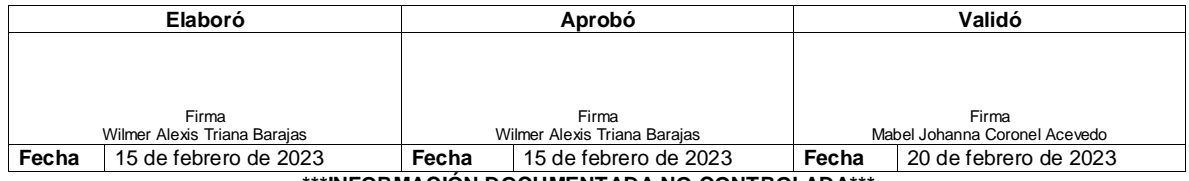

**\*\*\*INFORMACIÓN DOCUMENTADA NO CONTROLADA\*\*\***

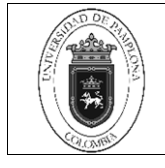

y calificación de actividades evaluativas y administrar la comunicación mediante el uso de foros y videoconferencias.

#### **3.6 Producción Multimedia**

La producción multimedia es la organización que se le da a cualquier temática utilizando, imágenes, audios, videos animaciones con el fin de impactar el mayor número de sentidos posibles de un individuo o grupo de personas.

#### **3.7 Semilla**

La semilla del curso es el curso original construido por el experto en contenidos, es el primer curso que se construye, con toda la estructura necesaria: introducción, actividades de aprendizaje, temática, entre otros; es la base que se replica a cada docente para el desarrollo de las asignaturas.

#### **3.8 UETIC**

La Unidad Especial para el uso y apropiación de las TIC en la educación, es una unidad de apoyo académico encargada de apoyar el diseño, desarrollo e implementación de estrategias y acciones que permitan el uso de las Tecnologías de la Información y Comunicación en los procesos de formación en las modalidades presencial, virtual y a distancia.

#### **3.9. Construcción de Manera Asistida**

Proceso adelantado en el cual el docente cuenta con el acompañamiento y apoyo de asesores pedagógicos, editores de estilo, diseñadores multimedia, e integradores, para generar un curso para ser aplicado en modalidad a distancia o virtual.

#### **3.10. Construcción de Manera Autónoma**

Proceso adelantado en el cual el docente es el encargado de la estructuración y generación e integración de los diferentes recursos educativos que harán parte de un curso para ser aplicado en modalidad a distancia o virtual.

Las demás definiciones que aplican para el presente Documento se encuentran contempladas en la **Norma NTC ISO 9001 vigente Sistema de Gestión de la Calidad. Fundamentos y vocabulario.**

#### **4. Contenido**

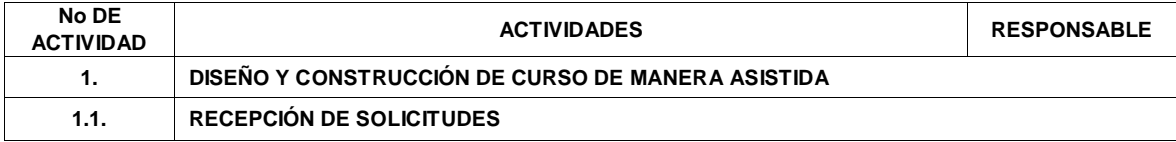

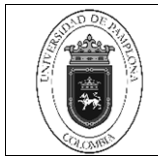

**Código** PGA.UT-02 v.01

Página 3 de 6

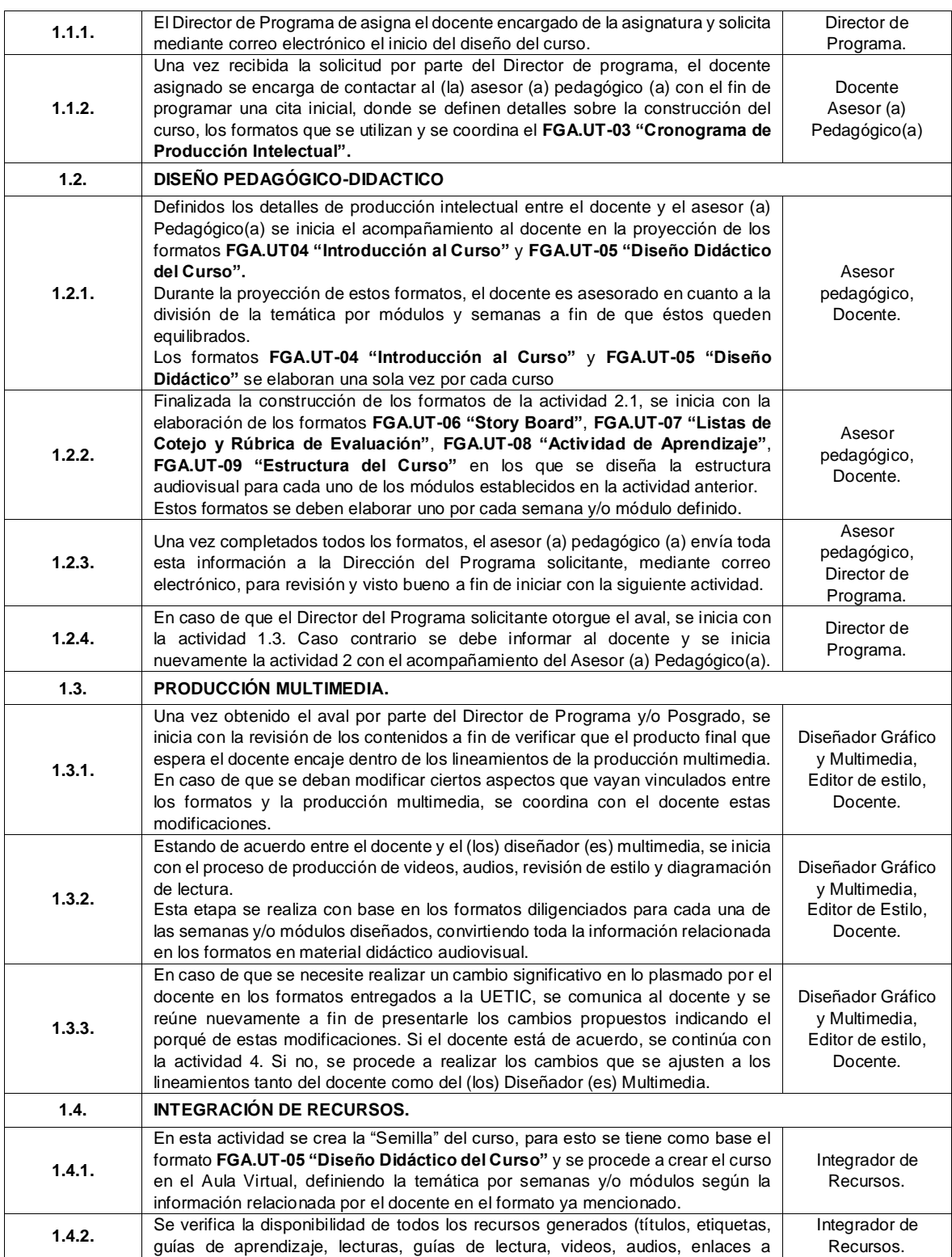

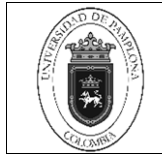

# **Diseño de Curso Apoyado en TIC**

**Código** PGA.UT-02 v.01

Página 4 de 6

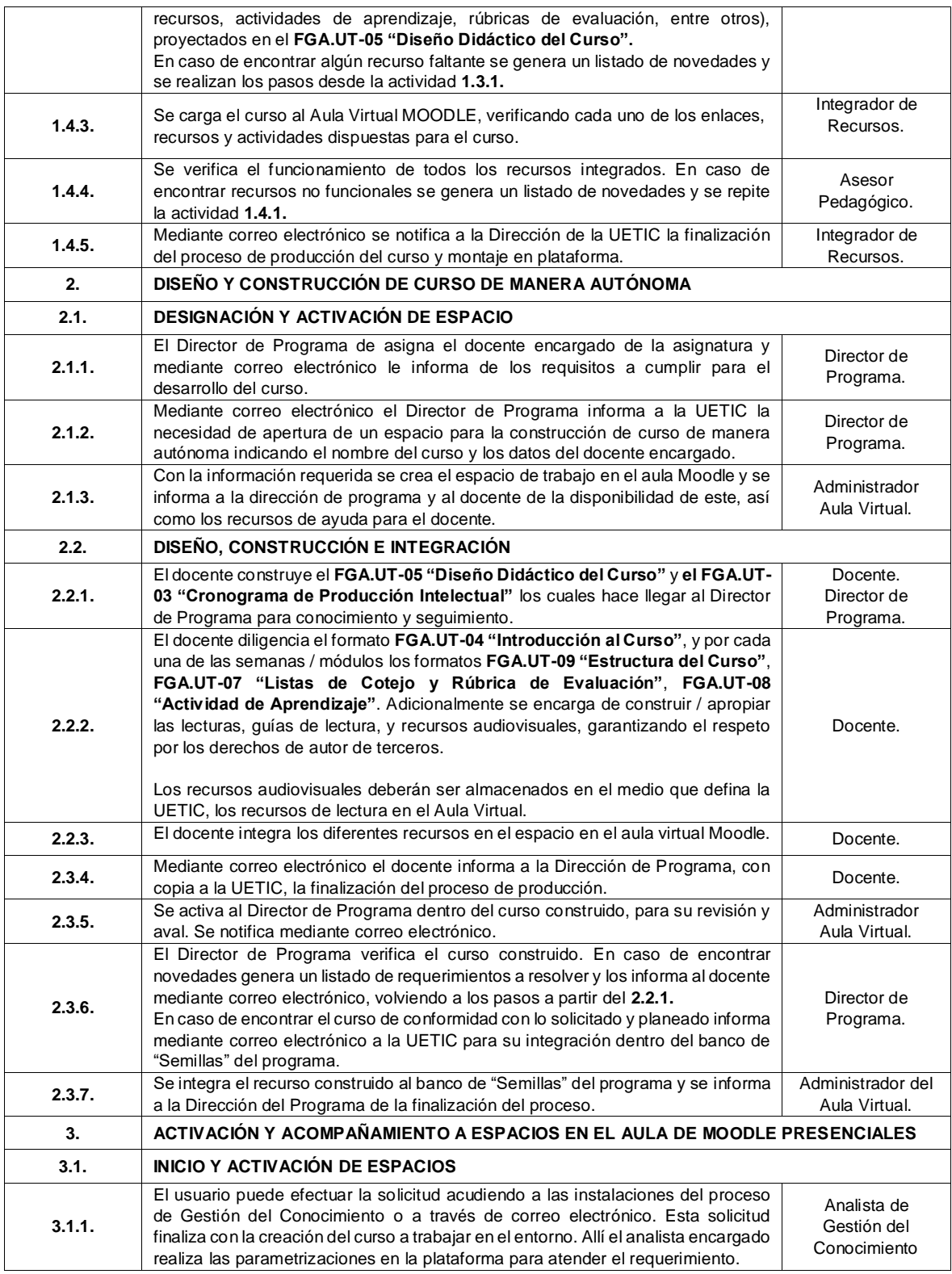

**\*\*\*INFORMACIÓN DOCUMENTADA NO CONTROLADA\*\*\***

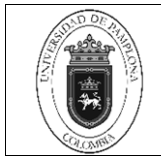

## **Diseño de Curso Apoyado en TIC**

**Código** PGA.UT-02 v.01

Página 5 de 6

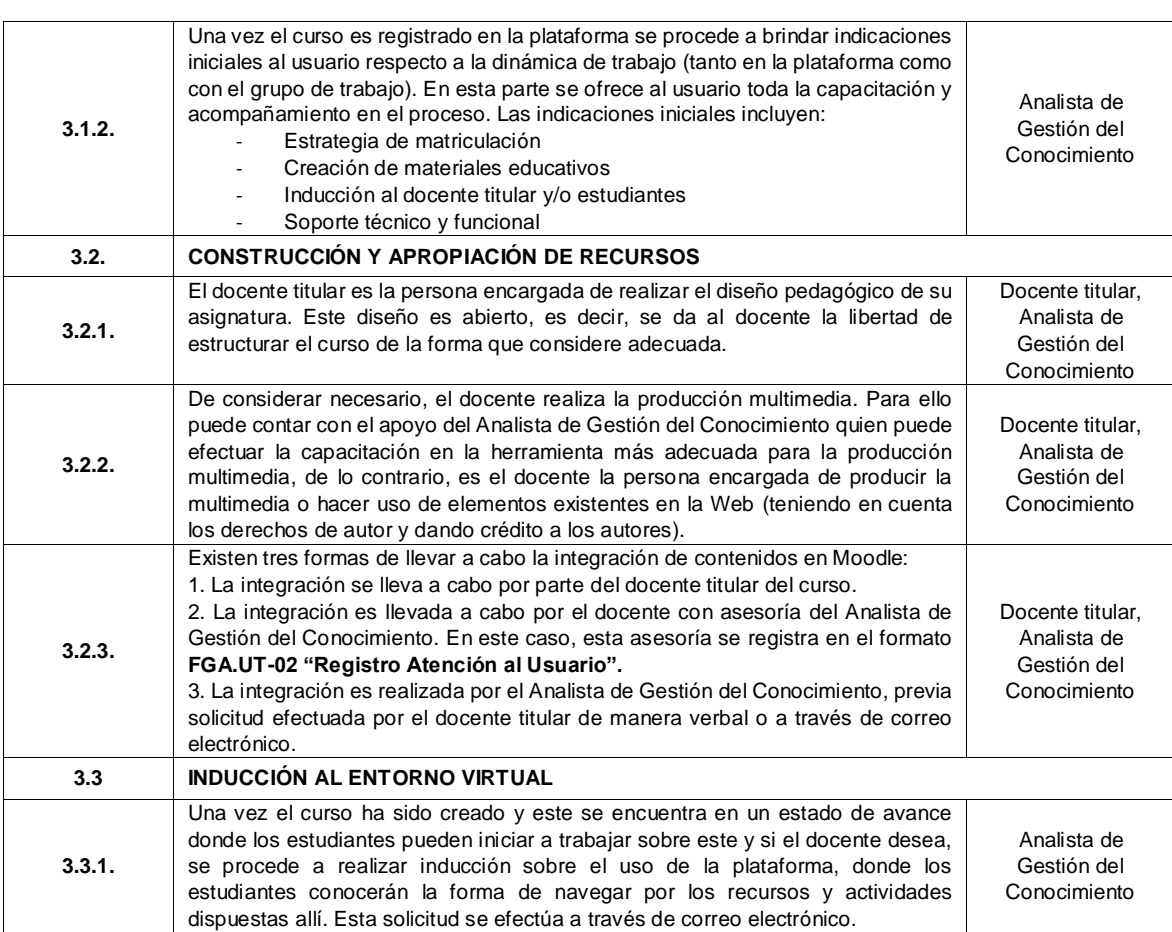

#### **5. Documentos de Referencia**

- − NTC ISO 9000 vigente Sistema Integrado de Gestión. Fundamentos y Vocabulario.
- − NTC ISO 9001 vigente Sistema Integrado de Gestión. Requisitos.
- − Ley 962 de 2005 "Antitrámites"
- − Ley 594 de 2000 Archivo General de la Nación.

#### **6. Historia de Modificaciones**

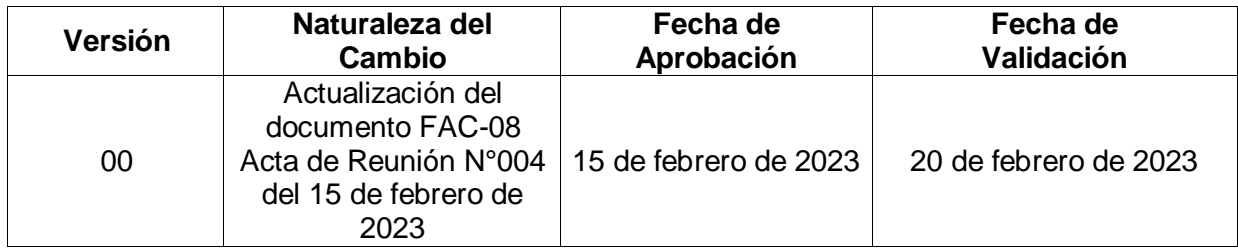

![](_page_5_Picture_0.jpeg)

# **7. Anexos**

**No Aplica**